# B E D I E N U N G S -

# ANLEITUNG

# J O H A N N U S

# $O P U S$

# $1400$

# INHALT

 $\hat{\mathcal{A}}$ 

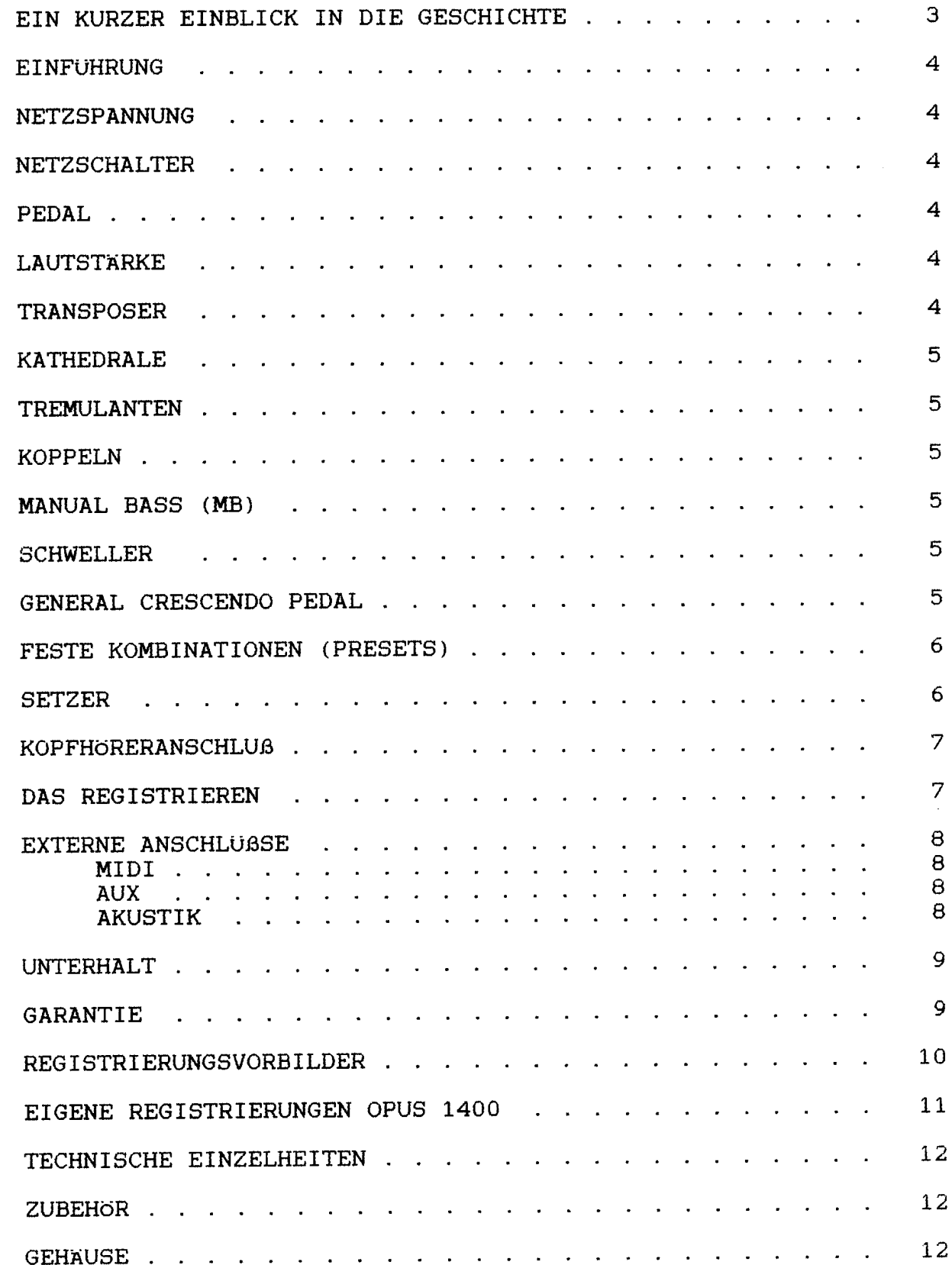

 $\mathcal{L}_{\text{max}}$  .

# **JOHANNUS ORGELBOUW** EIN KURZER EINBLICK IN DIE GESCHICHTE

Obwohl JOHANNUS Orgelbouw b.v. eine relativ junge Firma ist, hat sie viel Erfahrung im Bau elektronischer Sakralorgeln vorzuweisen. Angefangen hat es in einem Kellerraum mit dem Bauen von Kirchenorgeln; die Erste davon wurde am 4. März 1971 ausgeliefert. Schon bald danach wurden auch Studienorgeln mit in das Lieferprogramm aufgenommen.

Die Nachfrage nach diesem neuen Instrument war groß. Es ermöglichte immer mehr Orgelliebhabern. klassische lithurgische Musik zu studieren. Immerhin hatte nicht Jeder die Möglichkeit, regelmäßig in einer Kirche spielen zu können bzw. zu dürfen.

Durch die schnell zunehmende Produktion wurde der Arbeitsplatz schon bald zu klein; 1972 zog man um in ein neues Gebäude in Veenendaal. Hier wurden die Studien-Orgeln Typ S, HII, HIII und auch die Kirchenorgeln KII, KIIB und KIIIC gebaut.

In 1976 entschloss man sich, ein eigenes Gebäude bauen zu lassen, womit die Winsche von sowohl dem künstlerischen als auch dem Produktionspersonal in Erfilllung gingen. So wurde z.B. innerhalb der Firma ein Konzertsaal errichtet, welcher - nach modernen Auffassungen - mehrzweckmäßig war. Nebst Konzerten wurde (und wird) der Saal u.a. auch für Vorf ührungen von Kirchenorgeln benutzt. und zur Vorintonierung dieser Orgeln. Dies bedeutet. daBdie Kirchenorgeln bereits vor der Auslieferung in diesem Saal klangtechnisch auf einen großen Raum eingestellt werden, damit bei der eigentlichen Intonierung zur Stelle in der Kirche einige Stunden Arbeit erspart bleiben.

Am 12. März 1976 wurde der neue Betrieb in Ede durch den Organisten Feike Asma eröffnet, nach wem zu seiner eigenen Überraschung der Konzertsaal auch genannt wurde. Dies aus Erkenntlichkeit für seine überaus wertvollen Ratschlage, welche zur Grundlage des characteristischen 'JOHANNUS' Klanges beigetragen haben.

Bis auf Heute bauen wir mit vollem Einsatz und Freude eine umfangreiche Serie "große" und "kleine" Orgeln, welche mittlerweile eine weltweite Bekanntheit erreicht haben.

JOHANNUS ORGELBOUW winscht Ihnen ein musikalisches Vergnügen mit Ihrer Orgel.

# **EINFUHRUNG**

Sie sind nun der Besitzer einer originalen JOHANNUS Orgel, einem Instrument mit einem außergewöhnlichen Klangreichtum und ungekannten Kombinationen. Wir als Orgelbauer möchten Ihnen gerne helfen, diese Möglichkeiten zu entdecken und auszuschöpfen. Alle Einzelheiten werden ausführlich beschrieben, zudem wurden einige Registrierungsvorbilder in diese Anleitung aufgenommen. Eigene Registrierungen können hier auch notiert werden. Wir hoffen, da3 diese Betriebsanleitung - zusammen mit Ihrer Orgel - ein guter Ausgangspunkt für viele Jahre musikalischen Vergnügens sein wird.

# **NETZSPANNUNG**

Vor Anschluss der Orgel muss kontrolliert werden, ob die auf dem Typenschild angegebene Betriebsspannung mit der Spannung Ihrer Wandsteckdose (220V) übereinstimmt. Das Typenschild befindet sich links unter den Manualen.

# NETZSCHALTER

Der Netzschalter befindet sich rechts neben den Manualen. Mit dem Netzschalter kann die Orgel ein- bzw. ausgeschaltet werden. 1st die Orgel eingeschaltet, leuchtet im Schalter ein rotes Lampchen auf. Einige Sekunden nach demEinschalten der Orgel schalten die Verst arker sich automatisch ein.

# **PFDAL**

Das Pedal Ihrer Orgel ist mit Magnetschaltern ausgefuhrt. Die Magnetschalter befinden sich (von aussen nicht sichtbar) hinter der schwarzen Pedalleiste der Orgel. Die Magnete sind an der Vorderseite in die Pedaltasten montiert. Wenn eine Pedaltaste eingedr ückt wirdt, aktiviert der Magnet in der Taste den Magnetschalter hinter der schwarzen Leiste. Es ist daher unbedingt erforderlich. das Pedal gut unter die Orgel zu schieben., um Ausfallen von Tönen zu vermeiden.

# LAUTSTARKE

Die gesamte Lautstärke der Orgel ist mit dem LAUTSTARKE-Regler einstellbar. Dieser Regler befindet sich rechts neben den Manualen. Diese Lautstärkeregelung ist unabhängig vom Stand der Schweller.

# TRANSPOSER

Der TRANSPOSER, welcher sich rechts neben den Manualen befindet, bietet Ihnen die Möglichkeit, Ihre Orgel zu transponieren, d.h. Sie können Ihre Orgel dreimal einen halben Ton höher oder tiefer intonieren. Der Stand 0 ist der Normalstand (440Hz).

Dies bewirkt sich vor allem beim Zusammenspiel mehrerer Instrumente oder mit Sängern, die gerne höher oder tiefer als die eigentliche Musiknotierung spielen bzw. singen.

# **KATHEDRALE**

Der digitale Kathedrale Effekt bewirkt eine raumliche Wiedergabe des Orgelklanges. Dieser Effekt ist mit einem Lautstärkeregler und einem Stufenschalter einstellbar. beide befinden sich links neben den Manualen. Mit dem Lautstarkeregler KATHEDRALEkan die Lautstarke des Kathedrale Effekts eingestellt werden. Mit dem Stufenschalter KATHEDRALE 1-2-3-4-5-6 kann man seine Auswahl aus 6 verschiedenen Hall-Langen bestimmen. Zum Ausschalten des Effekts mu3 der Lautstärkeregler KATHEDRALE ganz nach links gedreht werden.

# **TREMULANTEN**

Jedes Manual hat eigene Tremulanten. Bei Anwendung der Koppeln werden die Tremulanten der bez üglichen Manuale in das Hauptwerk und/oder das Pedal mitgekoppelt.

### KOPPEI N

Die Orgel hat drei Pedal- und zwei Manualkoppeln.

Dies bedeutet, daß Sie beim Einschalten der/einer Pedalkoppel(n) die Register des Hauptwerks. Positivs und/oder des Schwellwerks auch auf dem Pedal bespielen kännen. Mit den Manualkoppeln kann sowohl das Schwellwerk als auch das Positiv an das Hauptwerk gekoppelt werden. Auch konnen die Register des Schwellwerks an das Positiv gekoppelt werden.

# MANUAL BASS (MB)

Der Knopf zum Einschalten des Manual Basses befindet sich rechts neben den Bedienungsschaltern des Setzersystems.

Durch Eindrücken dieses Knopfes kann das Pedal zum Hauptwerk gekoppelt werden. Im Gegensatz zu den "Normalen Koppeln" ist der Manual Bass keine vollst andige Koppel: nur der unterste Ton des Akkords welcher auf dem Hauptwerk bespielt wird. wird bei Anwendung des Manual Basses yom Pedal zum Hauptwerk gekoppelt.

### SCHWEI I FIR

Bei der OPUS 1400 hat jedes Manual seinen eigenen Schweller, wobei die Lautstarke des Pedals mit dem Schweller des Hauptwerks regelbar ist. Der linke Schweller ist für die Lautstärkeregelung des Positivs. Mit dem mittelsten Schweller kann die Lautstarkeregelung des Hauptwerks und des Pedals geregelt werden. Der rechte Schweller ist für die Lautst ärkeregelung des Schwellwerks.

# GENERAL CRESCENDO PEDAL

Mit diesem Pedal kann man in 12Etappen Register einschalten yon PP bis T. Diese 12 Etappen sind nach festen musikalischen Normen eingestellt. Mit dem obersten stand des Pedals ist die Anzahl eingeschalteter Register Null. im untersten Stand maximal. Das General Crescendo Pedal hat immer "Vorrang" hinsichtlich der Festen Kombinationen. den freien Kombinationen und der Handregistrierung.

### FESTE KOMBINATIONEN (PRESETS)

Die festen Kombinationen sind elektronisch, nach festen musikalischen Normeneingestellte Registergruppen, von PP (Pianissimo) bis T (Tutti). Zudem besteht die MOg'lichkeit, um innerhalb der festen Kombinationen selbst Register hinzu zu schalten. Falls die Zungen in einer festen Kombination ausgeschaltet werden sollen, bewirkt man dies durch den ZA (Zungen Ab) einzudrticken. Zungen sind Rot eingezeichnete Register.

### SETZER

Orgeln welche mit einem Setzersystem ausgerüstet sind, haben zur ückfedernde Registerschalter. Dies im Gegensatz zu Orgeln ohne Setzer, welche mit "Kipp-schaltern" versehen werden.

Bei Orgeln mit Setzersystem kann man am Stand der Registerschalter nicht erkennen, weiche Register an sind. Aus diesem Grund verwendet man AnzeigeHimpchen in den Registerschaltern; somit erleuchten die jeweilig eingeschalteten Register. Die Beleuchtungsst arke ist mit dem Schalter "Stop lamps" regelbar.

Das Setzersystem bietet die M6glichkeit, 24 selbsterwahlte Registerkombinationen ein einen Speicher einzuprogrammieren, und diese jederzeit abzurufen oder zu verändern.

Die Kombinationen sind über 3 Gruppen von jeweils 8 verteilt: M1, M2 und M3. Die Knöpfe zur Bedienung der Gruppen befinden sich an der Linken Seite der Vorderlatte.

Das Einspeisen der Freien Kombinationen geht folgendermassen:

- 1. Speicher anschalten (Schlissel des SchloBschalters nach rechts drehen)
- 2. Die einzuprogrammierende Registrierung einschalten.
- 3. Gruppe wählen (z.B. M1), in welche die Registrierung eingespeist werden solI.
- 4. Drücken Sie den "Set"-Knopf (ganz links auf der Vorderlatte) ein, FESTHALTEN, und drücken Sie danach einen der Kröpfe $1 - 8$  ein  $(z.B. 1)$ .
- 5. Lassen Sie danach erst den eingedrtickten Kombinationsknopf los, dann erst den SET-Knopf. Ihre erwahlte Registerkombination ist nun in Gruppe M1 unter der Nummer 1 eingespeichert.

Auf diese Weise konnen noch weitere 7 Registrierungen in Gruppe M1eingespeichert werden, bei Anwendung der Knöpfe 2-7. Weitere 16 Möglichkeiten können in die Gruppen M2 und M3, jeweils  $1 - 8$  eingespeichert werden.

Einprogrammierte Registrierungen Können gegen unerwünschtes Löschen abgesichert werden: Drehen Sie den Schl\.isseI des SchIofschalters "Memory Lock" nach links, und entfernen Sie ihn ggf. Eingespeicherte Kombinationen können nun weder gelöscht noch abge ändert werden. Zum Abrufen einer Kombination dr ücken Sie einen der Knöpfe M1, M2 bzw. M3 ein, und dazu einen der Knöpfe  $1-8$ .

Einspeichern gelingt nur dann, wenn der Speicher mittels Schlo .& schalter eingeschaltet ist, Löschen kann sowohl mit Speicher Ein als Aus.

Wahrend des Orgelspiels k önnen beliebige Regiser hinzu- bzw. abgeschaltet werden. Sollte danach die ursprüngliche Freie Kombination wieder erw ünscht werden, drückt man nochmals die bezüglichen Knöpfe ein.

Bei Anwendung der Spielhilfen (Koppeln und Tremulanten) in Festen oder Freien Kombinationen ver andert beim Wechsel der Freien Kombination die eingestellte Kombination der Spielhilfen mit. Insofern dies unerwünscht ist, drückt man den ebenfalls auf der Vorderlatte situierten Knopf "CA" (Spielhilfen Aus) ein.

Bei Anwendung dieses CA-Knopfes bleibt beim Wechsel der Kombination die urspr üngliche Spielhilfen-Einstellung bestehen.

Der Knopf "ZA"(Zungen Ab) funktioniert sowohl bei Gebrauch der Freien Kombinationen, Festen Kombination als auch bei Handregistrierung und Crescendo Pedal. Bei Anwendung des ZA-Knopfes werden alle in dem Moment eingeschaltete Zungen ausgeschaltet. Durch Ausschalten des Knopfes werden die Zungen wieder eingeschaltet.

Bei Anwendung des O-Knopfes werden immer aIle eingeschalteten Register ausgeschaltet, ausser Register welche mittels Crescendo Pedal eingeschaltet sind.

Der Speicher des Setzer-Systems ist derartig abgesichert. dass Ihre einprogrammierte Freie Kombinationen nicht verloren gehen wenn die Orgel ausgeschaltet wird bzw. der Stecker aus der Steckdose gezogen wird.

# **KOPFHORERANSCHLUS**

Der Kopfhöreranschluß befindet sich links unter den Manualen (neben dem Typenschild).

Der Kopflöreranschluß ist in Stereo ausgeführt, und ist für jeden Kopfhörer bis 2000 Ohm Impedanz geeignet. Bei Gebrauch eines niedrigohmigen Kopfhörers (8 Ohm), kann es sein, daß Ihnen die Lautstärke zuviel wird. Sie Können dann die gewünschte Lautstärke mit dem LAUTSTARKEREGLER einstellen.

Bei Gebrauch des Kopflürers werden die Lautsprecher der Orgel automatisch abgeschaltet. Die verschiedenen Kanale werden nun gleichmäßig über die 2 Karile des Kopfhörers verteilt.

# DAS REGISTRIEREN

Das Registrieren ist ein wesentlicher Teil des Orgelspiels. Warscheinlich ist es auch einer der schwierigsten Begriffe zum Erklären, da es hier grösstenteils auf den eigenen Geschmack des Organisten ankommt.

Sollten Sie keine Erfahrung in Registrieren haben, werden Sie Zeit brauchen um die Möglichkeiten Ihrer Orgel kennenzulernen. Auf der Rückseite dieser Betriebsanleitung finden Sie einige Registrierungsvorbilder. Hieraus können Sie z.B. entnehmen, daß ein 16-Fuß Labial im Pedal (z.B. SUBBAS 16') zumeist die Grundlage bildet, während dies auf den Manualen jeweils ein 8 Fu ß Labial ist (z.B. Rohrflote 8') ist. Von dieser Grundlage aus kann man die Registrierung wieter aufbauen.

Wir empfehlen, soviel wie möglich innerhalb einer "Registergruppe" oder einem "Chor" zu kombinieren. Ein Prinzipalchor besteht z.B. unter anderem aus: PRINZIPAL 8, OKTAVE 4', QUINTE 2 2/3' OCTAVE 2' UND MIXTUR. Ein Flötenchor besteht unter anderem aus: ROHRFLÖTE 8', FLÖTE 4' und WALD-FLOTE<sub>2'.</sub>

Sehr gute Registerkombinationen sind z.B.: PRINZIPAL8' mit einer OKTAVE4' oder ROHRFLOTE 8' mit einer FLOTE 4'.

"Füllstimmen", (alle Stimmen, welche <u>keine ganze Fu &massandeutung</u> haben), kommen dann als sogenannte Krönung auf die Kombination von 8', 4' und 2' Register.

Zungenregister sind Solostimmen, können aber auch zur Vervollständigung des vollen Werks dienen. Nochmals, Ihr eigener Geschmack ist Ihr wichtigster Ratgeber; lernen Sie die Register der JOHANNUS Orgel anzuwenden wie ein Maler seine Farben, immer wieder neue Kombinationen. Hierbei sollten Sie auch die Funktion des Schwellers und der Tremulanten nicht vergessen.

# EXTERNE ANSCHLUGSE

Auf der Rickseite der Orgel (von der Rückansicht aus rechts unten) befinden sich einige sogenannten DIN-Anschlüße. Die Funktion dieser Anschlüße werden erläutert wie folgt:

### **MIDI ANSCHLUB** (MIDI IN/THRU/OUT)

MIDI ist eine Abkürzung für: Musical Interface for Digital Instruments. Dies bedeutet, daß Sie mit dem MIDI-Anschluß verschiedene Instrumente auf einander anschließen können.

Sie können dann z.B. mehrere (mit einem MIDI-Anschluß versehene) Instrumente gleichzeitig bespielen.

Mit MIDI IN können Sie über ein anderes Instrument die JOHAN-NUS Orgel spielen lassen.

MIDI THRU bietet die Möglichkeit, verschiedene Instrumente "kettenmäßig" aneinander zu schließen.

Mit MIDI OUT können Sie während Ihres Orgelspiels auf der JOHANNUS Orgel gleichzeitig ein anderes Instrument mitspielen la.Ben.

# AUX (AUX IN/OUT)

Dieser Ein-/Ausgang ist für den Anschluß Ihrer JOHANNUS Orgel an ein anderes Audio Instrument (z.B. ein Kassettendeck). Sie können somit z.B. eine direkte Aufnahme des Orgelspiels machen, und diese auch wieder über die Orgel abspielen la ßen.

#### AKUSTIK ANSCHLUB  $(AK-4)$

Dieser Anschluß ist für eine JOHANNUS (digitale) 4-Kanal Akustik bestimmt.

Dies ist ein System, daB mittels 4 Lautsprecherboxen in dem Raum, in welchem sich die Orgel befinded, den Klang eines Konzertsaales bzw. einer Kathedrale schöpft.

# **UNTERHALT**

Das Gehäuse der JOHANNUS Orgel besteht teils aus Holzfurnier, teils aus massivem Holz. Neben dem Staubwischen mit einem trockenen Staubtuch können Sie Ihre Orgel auch mit einem feuchten Ledertuch abnehmen, und mit einem trockenen Tuch nachwischen.

Wir raten jeglichen Gebrauch von Möbelwachs oder Teakholzöl ab, da diese Mittel einen schädlichen Einfluß auf den Lack haben können.

Direktes Sonnenlicht kann Verfärbung des Gehäuses zur Folge haben; dies gilt insbesondere für Eiche hell. Tastatur, Namensschilder und Register können in der gleichen Art gesäubert werden als das Gehäuse. Kleine Kratzer, welche im Laufe der Zeit durch Bespielen des Instruments auf den Tasten entstehen können, sind mit Autopolitur wegzubekommen.

Achtung: verwenden Sie NIEMALS ätzende Stoffe! Diese Stoffe besch ädigen Ihr Instrument unwiderruflich.

# GARANTIE

Bei der Lieferung Ihrer JOHANNUS Orgel ist eine Garantiekarte beigefügt. Lesen Sie bitte die Garantiebedingungen. und schicken Sie den unteren Teil der Garantiekarte an JOHANNUS ORGELBOUW B.V. IN EDE, Niederlande. Nochmals möchten wir Sie darauf hinweisen, daß bei Anderungen an der Orgel oder unsachgemäße Behandlung der Garantieanspruch erlischt.

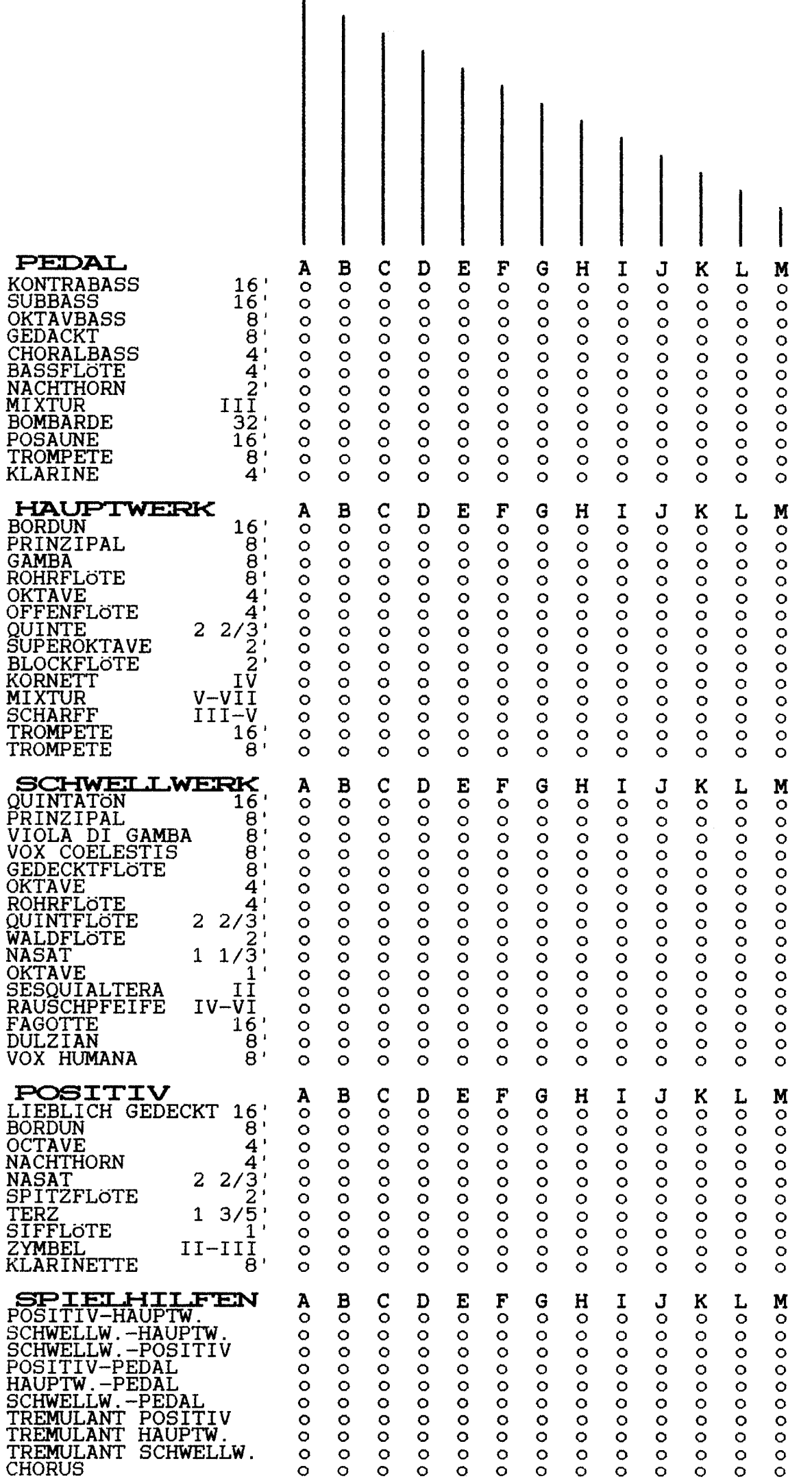

# EIGENE REGISTRIERUNGEN OPUS 1400

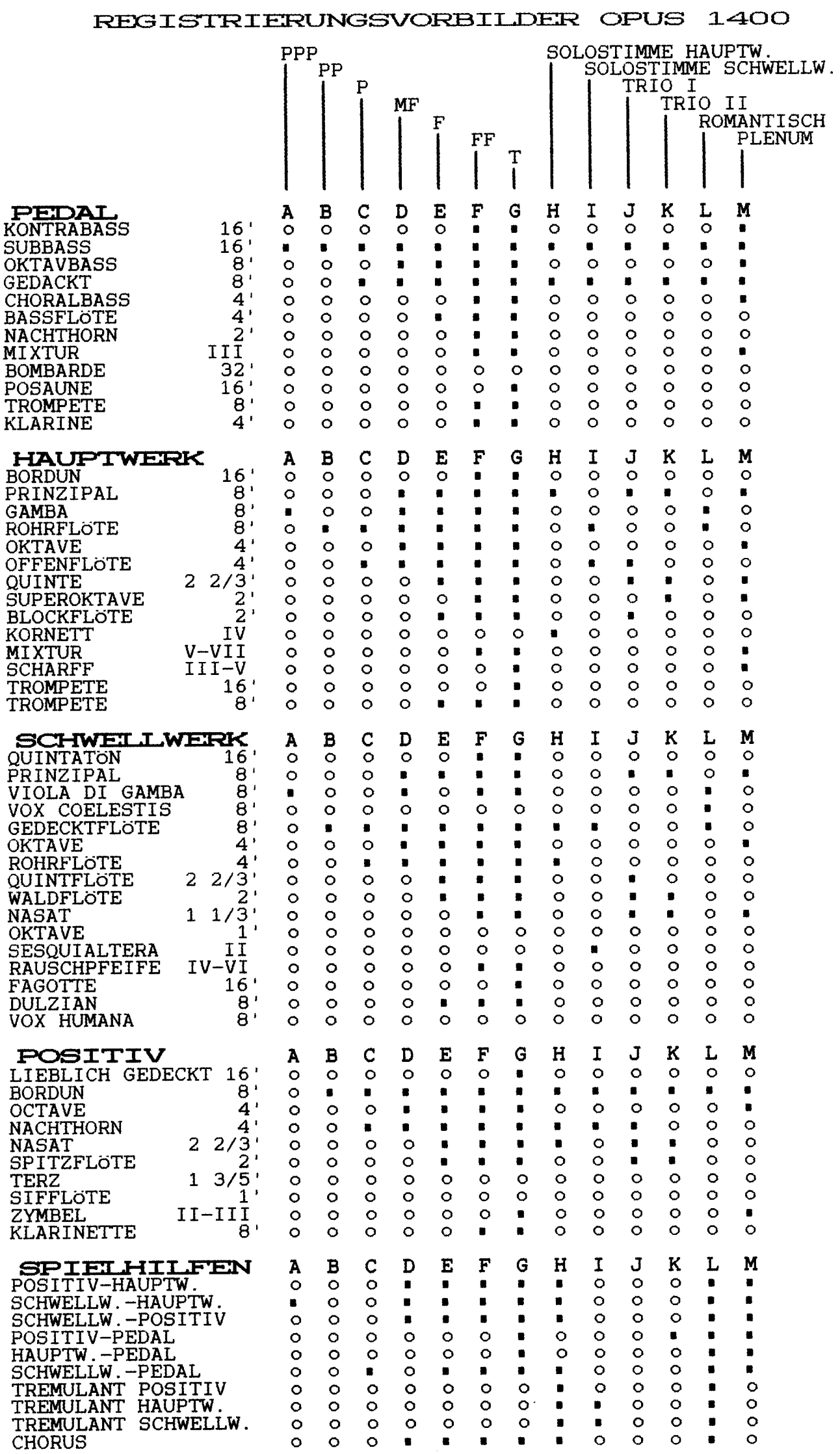

# TECHNISCHE EINZELHEITEN OPUS 1400

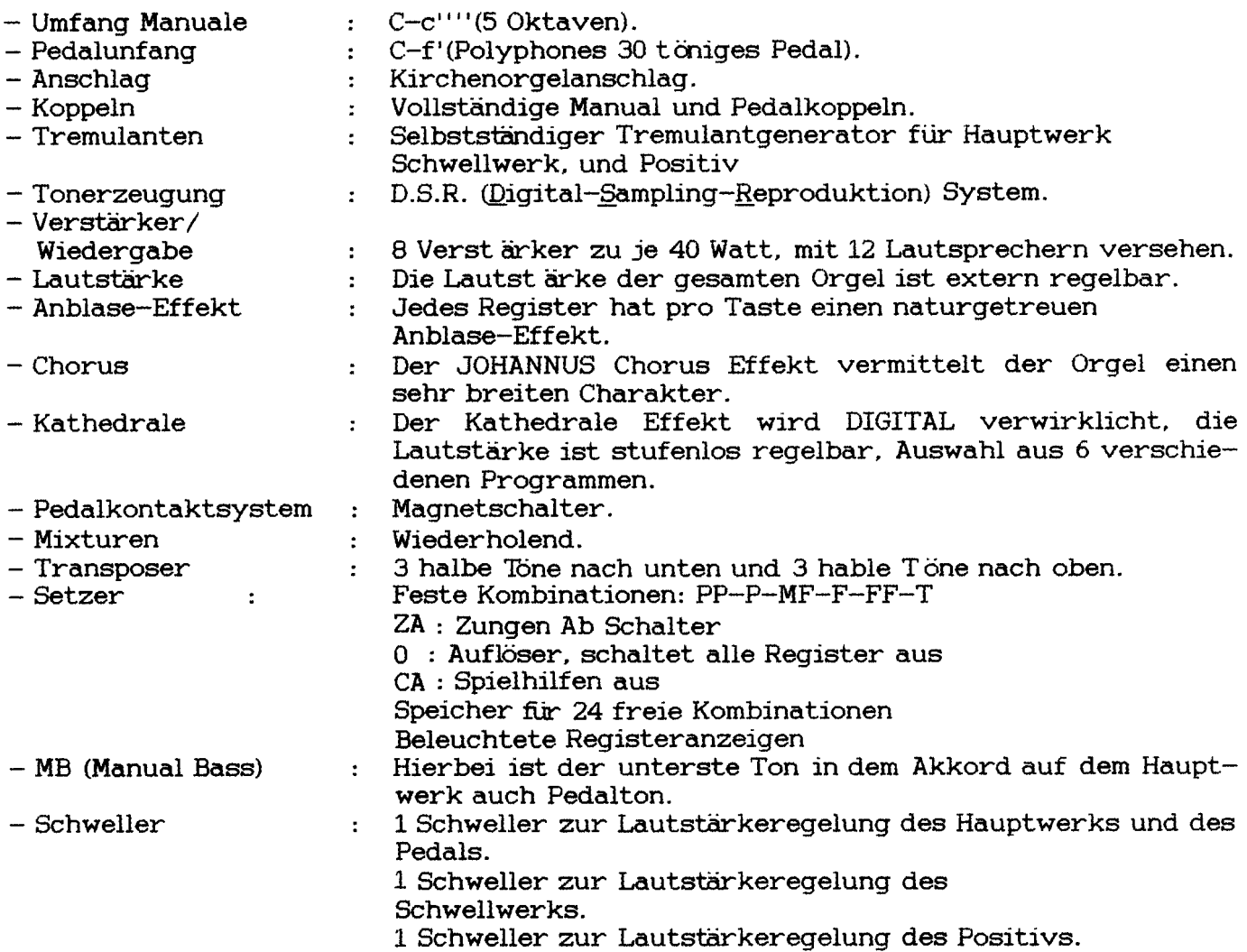

# EXTERNE ANSCHLUSE

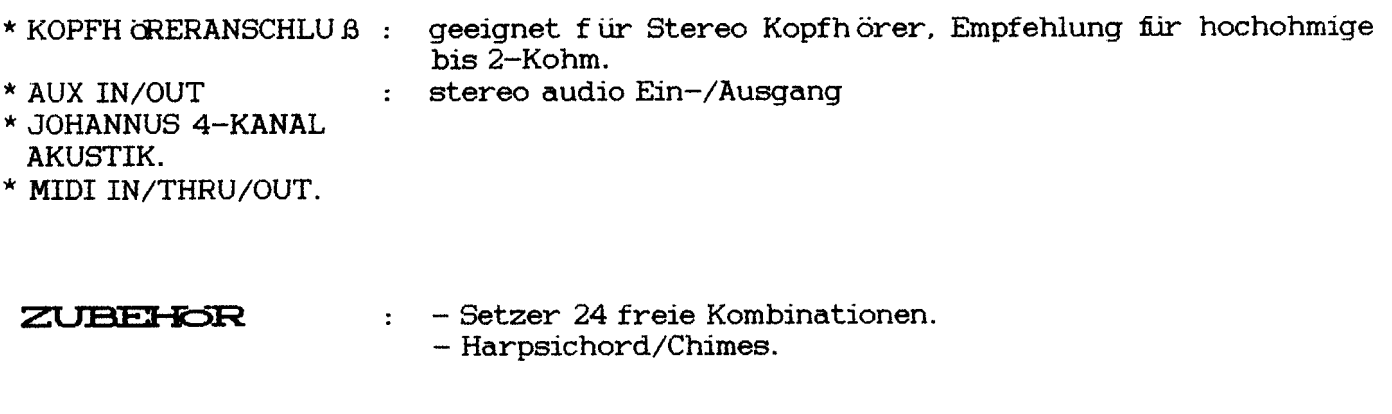

**GEHAUSE** : in Eiche hell oder Eiche altdeutsch